### **Coordinated Entry**

**Family Access Point Training** 

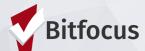

### Learning Objectives

- Review the Family Coordinated Entry (CE) and shelter workflow in the ONE System
- Review the New Problem Solving workflow
- Learn about the new Multiple queues

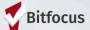

### Agenda

- Profile
- Contact/location tab
- Eligibility Assessment
- CE Program Enrollment
- Current Living Situation
   Assessment
- Problem Solving
- Housing Primary Assessment

- Referral to Community Queue
- Shelter Placement Criteria
- Unsheltered Verification
- Congregate Shelter Placement
- Individual Room Shelter Placement
- Matchmaking
- CE Exits

### **Definitions**

Community Queue (CQ): a list of clients who have been prioritized for shelter or housing.

- Permanent Housing/Rapid Re-Housing (RRH)
- Family Shelter
- Family Transitional Housing

**Matchmaking:** the process of determining what resources clients are eligible for and making a referral to the resource

**Matchmaker:** the staff responsible for making the referral

### Navigating ONE

All coordinated entry work for families should be done under the San Francisco Family Coordinated Entry Agency.

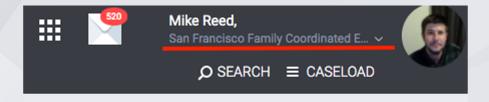

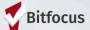

### Client Profiles

### Looking up clients in ONE

- Search for client/ head of household
  - Search by name, partial name, DOB and SSN
- If unable to find head of household, create a new profile.

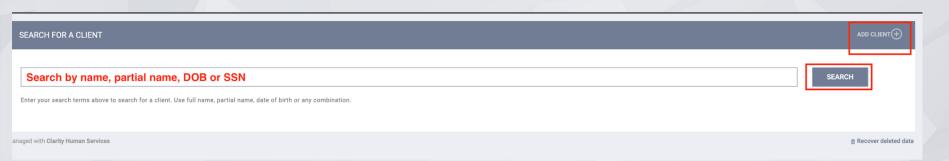

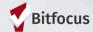

### **Duplicate Profiles**

- If you discover multiple profiles in ONE for a client, you should send the unique identifier numbers to the Bitfocus Helpdesk.
  - Provide the unique identifiers for each profile.
  - Identify which is the primary profile (the one that has more activity or is more current).

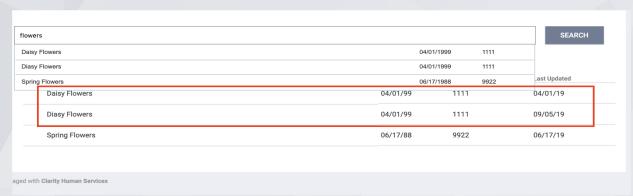

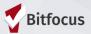

### Creating New Profiles

- Please make sure to collect as much information as possible, avoid using "Client refused" or Data Not Collected" whenever possible.
- For existing profiles, confirm that all information is correct.

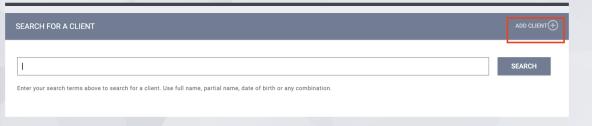

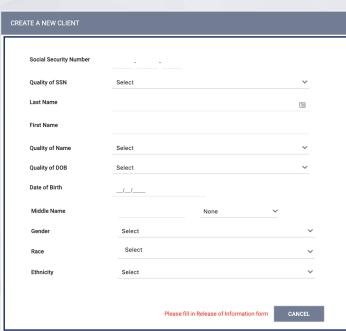

### Release of Information

When creating a new client profile, ONE will prompt you to have the client sign a Release of Information.

• The Release of Information date, should correspond with both the date that the client signed the release and the date you created the client profile.

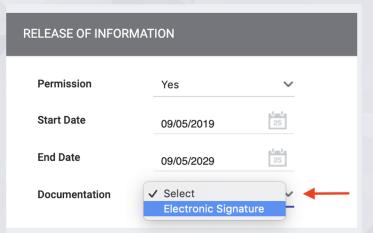

| ELECTRONIC SIGNATURE FORM                                                                         | $\otimes$ |  |  |
|---------------------------------------------------------------------------------------------------|-----------|--|--|
| By completing this form, you are certifying the client:                                           |           |  |  |
| 1) was notified of the Department of Homelessness and Supportive Housing Notice of Privacy Policy |           |  |  |
| 2) completed the Release of Information: Homeless Response System as required for the ONE System  |           |  |  |
| 3) reviewed the Release of Information: Human Service Agency.                                     |           |  |  |
| Any signed Release of Information forms must be uploaded in client files.                         |           |  |  |
|                                                                                                   |           |  |  |
| SAVE CANCEL                                                                                       |           |  |  |

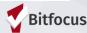

### Uploading ROIs

- To upload an ROI, select the files tab
- Select the category for Release of Information
- Verbal consent: Make note on the ROI that verbal consent was obtained and that the document could not be signed due to COVID-19 distancing measures.

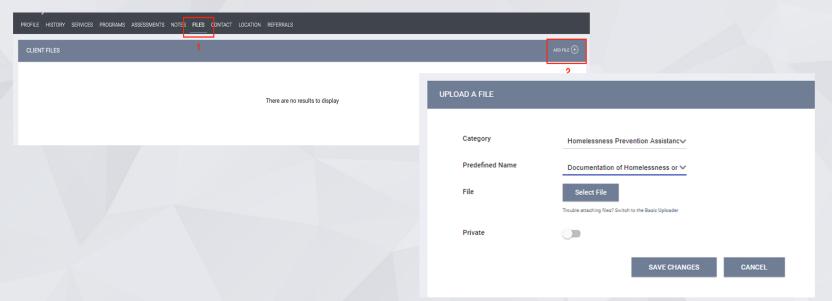

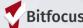

### Creating a Household

 After creating the Head of Household's record in ONE, you must create a record for each family member and link the records together.

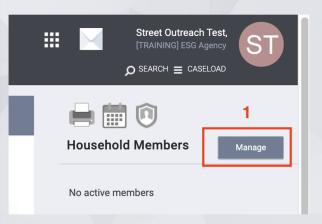

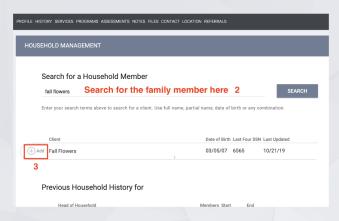

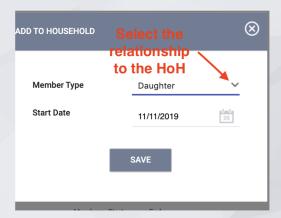

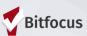

### Managing Households

• If the family composition changes, you may need to remove family members.

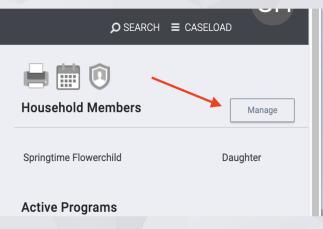

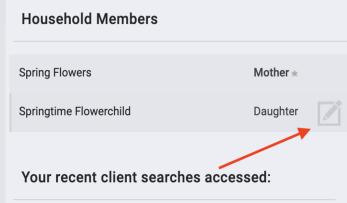

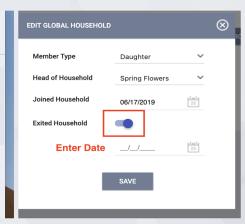

1

2

3

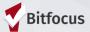

# Contact and Location Information

## Update Contact Information and Location

#### **Contact Information**

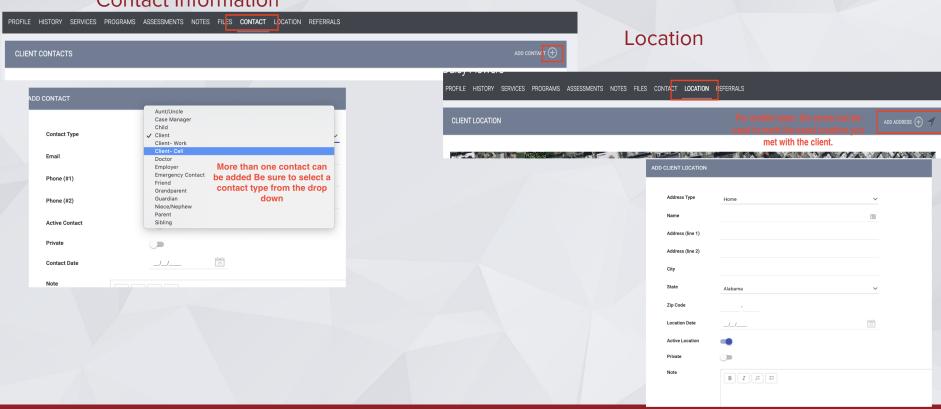

### Eligibility Assessment

### Eligibility Assessment

- Completed for all clients trying to access Family CE.
- Completed prior to enrolling the client in CE.
- Assesses a family's eligibility by determining:
  - Current living situation
  - Is the family in SF or are their children attending school in SF?

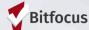

### Eligibility Assessment

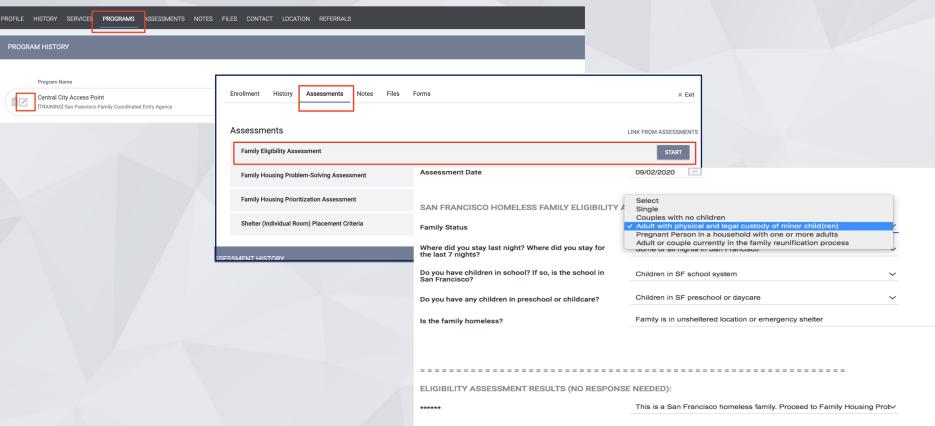

### **Pre-Enrollment Services**

There are 3 services that can be provided before or separate from the CE enrollment through the client level services tab.

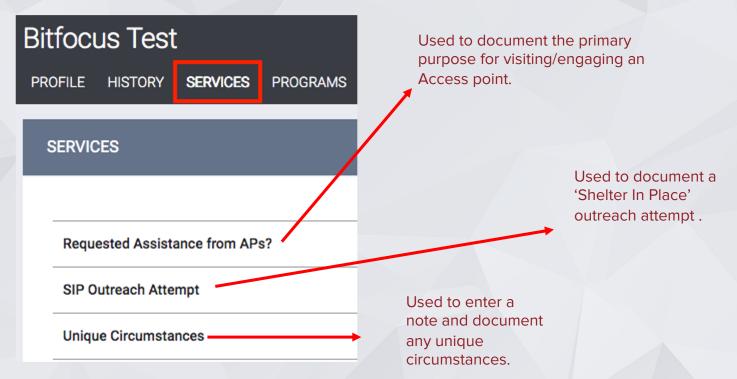

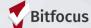

### Coordinated Entry Enrollment

### **CE Enrollment**

- All clients who are eligible for CE should be enrolled into a CE program.
- Enrollments are completed to show that clients are actively being engaged by the Homeless Response System (HRS).
- Eliminates duplication of staff efforts and burden on the client.
  - Information cascades forward to other fields/screens in ONE
- HUD requires all CE activity to happen within a program enrollment.

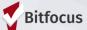

### **CE Enrollment**

## Program Name Start Date End Date Type Swords Rapid Resolution Program [TRAINING] Swords to Plowshares LYRIC Access Point [TRAINING] San Francisco Youth Coordinated Entry Agency D9/12/2019 10/07/2019 Individual

# Select the drop down next to the program corresponding to the ECS: Bayview Access Point access point you work at ECS: Mobile Access Point ECS: SOMA Access Point Housing Stabilization Problem Solving SFHOT Access Point Select the drop down next to the program corresponding to the access Point V SFHOT Access Point Select the drop down next to the program corresponding to the access Point V SFHOT Access Point V SFHOT Access Point V SFH

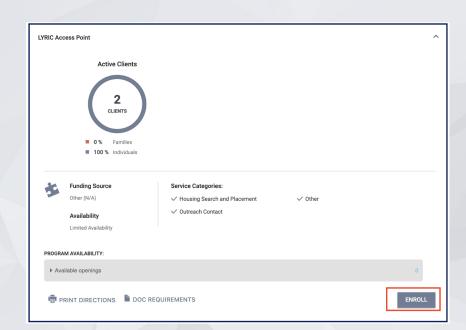

### **CE Enrollment**

| Enroll Program for client Freddy Fox |                     |                                                                                                    |
|--------------------------------------|---------------------|----------------------------------------------------------------------------------------------------|
| Program Entry Date                   | 08/27/2019          | If any of the fields auto-populated from a previous enrollment, please confirm the information is still up to date. |
| DISABLING CONDITIONS AND BARRIERS    |                     |                                                                                                    |
| Disabling Condition                  | Select ~            |                                                                                                    |
| Physical Disability                  | Select v            | Complete all fields when                                                                                            |
| Developmental Disability             | Select ~            | possible. Try to avoid                                                                                              |
| Chronic Health Condition             | Select ~            | selecting "Data not collected" when possile.                                                                        |
| HIV - AIDS                           | Select ~            |                                                                                                    |
| Mental Health Problem                | Select ~            |                                                                                                    |
| Substance Abuse Problem              | Select ~            |                                                                                                    |
| Victim of Domestic Violence          | Select ~            |                                                                                                    |
| CASH INCOME FOR INDIVIDUAL           |                     |                                                                                                    |
| Income from Any Source               | Select              | <b>v</b>                                                                                                    |
| NON-CASH BENEFITS                    |                     |                                                                                                    |
| Receiving Non-Cash Benefits          | Select              | <u> </u>                                                                                                    |
| HEALTH INSURANCE                     |                     |                                                                                                    |
| Covered by Health Insurance          | Select              |                                                                                                    |
|                                      | SAVE & CLOSE CANCEL | (m Audit Log)                                                                                                    |

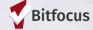

## Current Living Situation

- Required as part of the 2020 HUD Coordinated Entry Data Standards.
- Used to regularly document the following:
   The current living situation of people experiencing homelessness
   Homeless chronicity
- Used to understand how many times a person is engaged while experiencing homelessness.

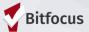

For CE record a Current Living Situation anytime any of the following occurs:

### **Project Start**

Project start is the enrollment into CE.

#### A CE Assessment or CE Event is recorded

The CE Assessment is either the Family Primary Assessment or the Shelter Placement Criteria . CE Events are services that are categorized as a CE Event.

### The client's living situation changes

If the client's living situation has changed since their last engagement.

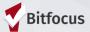

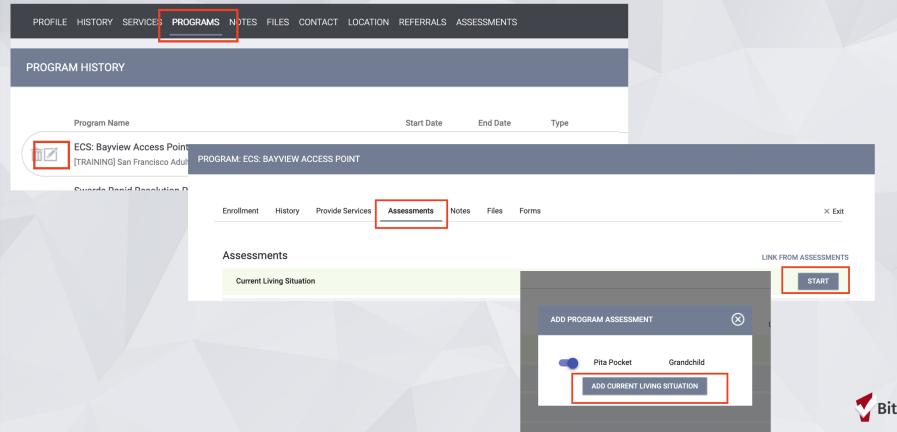

Living Situation Verified By field should be used to record that element on behalf of a nonparticipating project.

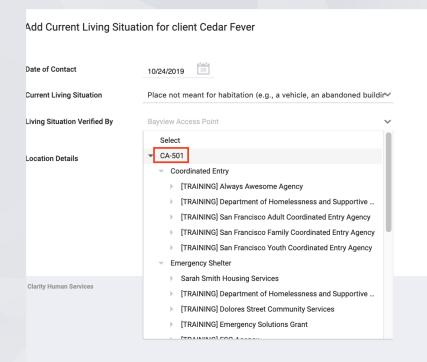

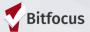

| Add Current Living Situation for client Pita Pocket                                               |                              | Additional questions n              | - |
|---------------------------------------------------------------------------------------------------|------------------------------|-------------------------------------|---|
| Date of Contact                                                                                   | 10/14/2019                   | responses                           |   |
| Current Living Situation                                                                          | Hospital or other residentia | al non-psychiatric medical facility |   |
| Living Situation Verified By                                                                      | ECS: Bayview Access Point    | ~                                   |   |
| Is client going to have to leave their current living situation within 14 days?                   | Yes                          | ~                                   |   |
| Has a subsequent residence been identified?                                                       | Select                       | ~                                   |   |
| Does individual or family have resources or support networks to obtain other permanent housing?   | Select                       | ~                                   |   |
| Has the client had a lease or ownership interest in a permanent housing unit in the last 60 days? | Select                       | ~                                   |   |
| Has the client moved 2 or more times in the last 60 days?                                         | Select                       |                                     |   |
| Location Details                                                                                  |                              |                                     |   |
|                                                                                                   |                              |                                     |   |
|                                                                                                   |                              |                                     |   |

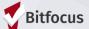

## Problem Solving

### Problem Solving Screening

 Used to quickly identify households who may be a good fit for a Problem Solving intervention.

Help to identify those households who may have factors that contribute to a successful Problem Solving intervention.

- Income/income history;
- Rental history; and
- A support network /connections
- Should be completed at each new program enrollment and new engagement with household who are Problem Solving status.

Please fill out a new screening each time. Do not update an existing screening.

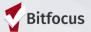

### Problem Solving Screening

A Problem Solving Screening should be completed with every client.

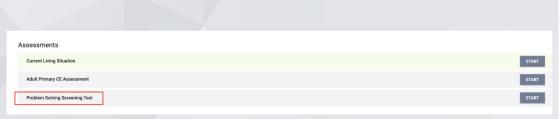

| PROBLEM SOLVING PRESCREENING QUES                                 | STIONS                                           |
|-------------------------------------------------------------------|--------------------------------------------------|
| Assessment Date                                                   | 09/03/2020                                       |
| Have you ever rented a place in your name?                        | ( <b>&gt;</b>                                    |
| 2. WHO ARE THE PEOPLE PROVIDING SUF                               | PPORT TO YOU AT THIS TIME? (TOGGLE YES OR NO F   |
| Friends, family or loved ones                                     | •                                                |
| Former associates, landlords, roommates or colleagues             | <b>(39</b>                                       |
| Members of church or other spiritual organizations                | () <b>D</b>                                      |
| Other support networks/circles/community organizations            | <b>()</b>                                        |
| Client Refused, Client Doesn't Know                               | (m)                                              |
| 3. WHO ARE YOU INTERESTED IN CONNECTION OF FOR ALL ANSWERS BELOW) | CTING WITH, REUNITING WITH, OR FINDING, EITHER I |

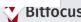

## Problem Solving Conversation Services

- A Problem Solving Conversation service should be entered to document "housing-focused" case management conversation exploring alternatives to a housing crisis outside of the homelessness response system.
- An outcome should be recorded for each service.

Formerly Problem Solving Resolution has been reworded to "Client Housed/Re-Housed in a Safe Alternative".

| oblem Solving Convers | sation               |                     |           |            |    | Coordinated Entry Event |
|-----------------------|----------------------|---------------------|-----------|------------|----|-------------------------|
| Problem Solving C     | onversation          |                     |           |            |    | ^                       |
| Start Date:           | 09/15/2020           | 25                  | End Date: | 09/15/2020 | 25 |                         |
| Result: Client ho     | oused/re-housed in a | a safe alternative: | Select    | ~          |    |                         |
| B 1                   | \$=<br>              |                     |           |            |    |                         |
|                       |                      |                     |           |            |    | SUBMIT                  |

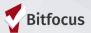

### Not a Problem Solving Conversation

#### The following do not constitute a Problem Solving Conversation:

- A conversation/interaction with a household that was more about general case management and referrals. For example:
  - Referral to a food pantry, behavioral health or any other community resources.
  - General administrative, case management duties.
- A conversation with a Housing Referral Status around housing navigation services.

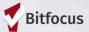

### Notes

If staff have a significant interaction with a household that was not a Problem Solving conversation, a service should be entered (if applicable) or the interaction should be recorded under the *Notes Tab*.

| PRO | GRAM: COORDINATED ENTRY ACCESS POINT                    |  |
|-----|---------------------------------------------------------|--|
|     | Enrollment History Assessments <b>Notes</b> Files Forms |  |
|     | Client Program Notes                                    |  |

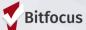

### Problem Solving Services

- There are financial and non-financial services.
  - The financial service will have service items to choose from.
- Expense amounts should be entered for financial services.
- An outcome should be recorded for each service.
  - For non-financial services, if the outcome is unknown, select NO.
  - For financial services, the outcome should always be YES.
  - If entering more than one Problem Solving Service for the same date/interaction, please make sure that only one of the services captures the Resolution/Outcome of "Yes"

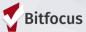

#### Problem Solving Services

| ofile history servic <mark>es <b>programs</b> n</mark> otes files contact location referrals | ASSESSMENTS               |
|----------------------------------------------------------------------------------------------|---------------------------|
| Enrollment History Provide Services Assessments Notes Files Forms                            | × Ex                      |
| Services                                                                                     |                           |
| Document Ready                                                                               | Coordinated Entry Event 🗸 |
| Failed Housing Outreach Attempt                                                              | Coordinated Entry Event 🗸 |
| Housing Application                                                                          | Coordinated Entry Event 🗸 |
| Prioritized by AP for Outreach                                                               | Coordinated Entry Event 🗸 |
| Problem Solving Conversation                                                                 | Coordinated Entry Event 🗸 |
| Problem Solving Financial Assistance                                                         | Coordinated Entry Event 🗸 |
| Problem Solving Housing Location Assistance                                                  | Coordinated Entry Event 🗸 |
| Problem Solving Mediation Services                                                           | Coordinated Entry Event 🗸 |
| Problem Solving Referral to another Problem Solving Resource                                 | Coordinated Entry Event 🗸 |
| Problem Solving_COVID19_Flex Fund Allowance                                                  | Coordinated Entry Event 🗸 |
| Refused Housing Referral                                                                     | Coordinated Entry Event 🗸 |
| Successful Housing Outreach Attempt                                                          | Coordinated Entry Event 🗸 |
| Unique Circumstances                                                                         | Other 🗸                   |

| Probl | em Solving Financial A  | ssistance                |              |                          |                        |    | Coordinated Entry E | vent , |
|-------|-------------------------|--------------------------|--------------|--------------------------|------------------------|----|---------------------|--------|
|       | Birth certificate or ID | replacement costs to as  | sist with ho | ousing access if no othe | er source is available | •  | ,                   | ^      |
|       | Start Date:             | 09/15/2020               | 5            | End Date:                | 09/15/2020             | 25 |                     |        |
|       | Result: Client hous     | ed/re-housed in a safe a | alternative: | Select                   | ~                      |    |                     |        |
|       | Expense Amount:         | 0.00                     |              | Expense Date:            | 09/15/2020             | 25 |                     |        |
|       | Funding Source:         | Whole Person Care        | ~            |                          |                        |    |                     |        |
|       | Service Note            |                          |              |                          |                        |    |                     |        |
|       | ВІІ                     | ::                       |              |                          |                        |    |                     |        |
|       |                         |                          |              |                          |                        |    |                     |        |
|       |                         |                          |              |                          |                        |    |                     |        |
|       |                         |                          |              |                          |                        |    |                     |        |
|       |                         |                          |              |                          |                        |    |                     |        |
|       |                         |                          |              |                          |                        |    |                     | _      |
|       |                         |                          |              |                          |                        |    | SUBMIT              | П      |

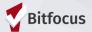

### Referral to Other Problem Solving Resources Service

- HSH policy requires Problem Solving staff to refer to other financial resources first (if applicable and available).
- "Referral to Other Problem Solving Resources" should be selected when referring to:
  - o Homeward Bound
  - o Eviction Prevention/Homelessness Prevention
  - o Move-in Assistance
- General referrals to community services should not be entered in this category.
- The result "Client Housed/Re-Housed in a Safe Alternative" will always be No since another agency/program will issue the financial assistance.

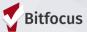

#### Problem Solving Referrals

| Problem Solving Referral to another Problem Solving Resource | Coordinated Entry Event 🔨 |
|--------------------------------------------------------------|---------------------------|
| Referred to Eviction Prevention                              | ~                         |
| Referred to Homeward Bound                                   | ~                         |
| Referred to Move-In Assistance                               | ~                         |
|                                                              |                           |

| Start Date:        | 10/01/2020         | 25                 | End Date:       | 10/01/2020 | ľ |
|--------------------|--------------------|--------------------|-----------------|------------|---|
| Result: Client hou | sed/re-housed in a | a safe alternative | ✓ Select<br>Yes | _          |   |
| Service Note       |                    |                    | No              |            |   |

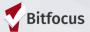

#### \*New\* Multiple Queues

#### Multiple Community Queues

- San Francisco is starting with three queues:
  - Permanent Housing/RRH
  - Family Shelter
  - Family Transitional Housing
- The queue you are actively working in will be highlighted blue.
- Clients can be placed on up to five queues at once.
- Each queue is completely distinct from the other queues.
  - If a client is removed from one queue, it does not affect their placement on other queues.

## Family Housing Prioritization (Primary) Assessment)

### Family Housing Prioritization (Primary) Assessment

- Completed for clients that did not resolve their homelessness via problem solving.
- Evaluates a client's possible health vulnerability, housing barriers, and homelessness chronicity.
- Determines prioritization for housing resources: Housing Referral Status vs. Problem Solving status.
- Does NOT guarantee eligibility for a housing resource.
- Is not visible to all users to protect client's privacy

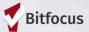

## Family Housing Prioritization (Primary) Assessment

- Prior to completing an assessment, you should check the client's history tab to see if they have already completed an assessment
- Assessment are valid for 90 days
  - Do not complete a new assessment (within the 90 days) unless there has been a change in population (family composition changes).

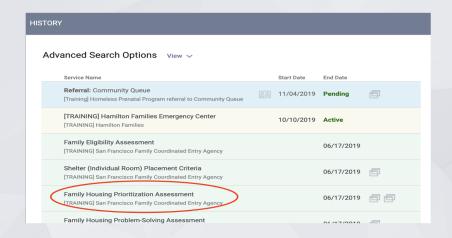

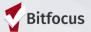

#### Completing the Assessment in ONE

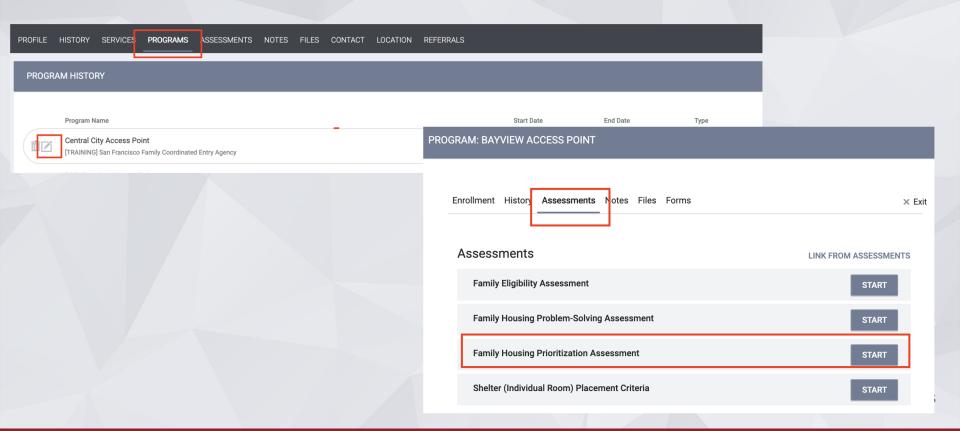

#### Completing the Assessment in ONE

| FAMILY PRIORITIZATION ASSESSMENT                                                                                                    | Complete the fields | in the assessment                                                           |
|----------------------------------------------------------------------------------------------------|---------------------|-----------------------------------------------------------------------------|
| SECTION 1: LIVING SITUATION AND HOUSING HISTO                                                                                                    |                     | gh as possible                                                              |
| 1) Where did you stay last night? (living situation, not geography)                                                                                                    | Select              |                                                                             |
| 2) How long have you been homeless this time (lived in ES or place not meant for human habitation)?                                                                                                    | Select              |                                                                             |
| 3) Has the head of household been residing in an institutional care facility?                                                                                                    | Select              |                                                                             |
| 4) Has the head of household resided in an emergency<br>shelter, safe haven, or on the street/place not meant for<br>human habitation for more than 12 months (total) over<br>the last 3 years?                         | Select              |                                                                             |
| 5) How many times in the past 3 years have you lived in<br>a shelter, outdoors, in a vehicle, or other place not<br>meant for people to live (each break in homelessness<br>has to span at least 7 consecutive nights)? | Select              |                                                                             |
| 6) Number of stays in a family shelter in San Francisco in past 2 years?                                                                                                    | Select              | THE REMAINING FIELDS ARE USED FOR STATISTICAL PURPOSES (NO INPUT NECESSARY) |
| 7) When was the last time any adult household member had a lease in their own name?                                                                                                    | Select              |                                                                             |
| 8) How many times has any adult household member left housing due a legal eviction notice?                                                                                                    | Select              | SAVE CANCEL                                                                 |
| 9) Is anyone in the household age 5 or under?                                                                                                    | Select              |                                                                             |

## Referral to the Community Queue

#### Referring to the Community Queue (CQ)

- Families who are considered Housing Referral Status should be referred to the Permanent Housing/RRH Community Queue.
  - Note, HSP eligible families, are referred to the queue regardless of whether they are housing referral of problem solving status.

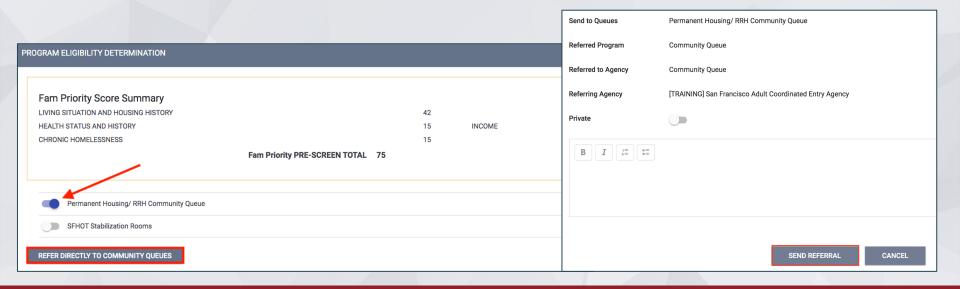

#### Referrals to the CQ

- If the client has more than one assessment, the most recent assessment will default as the one on the CQ (this is only true if the assessments are the same population).
- If the assessments are different, the original assessment needs to be removed from the CQ and the new assessment will need to be referred.

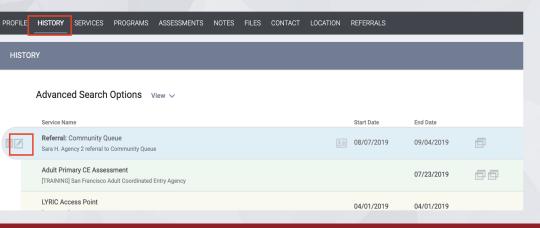

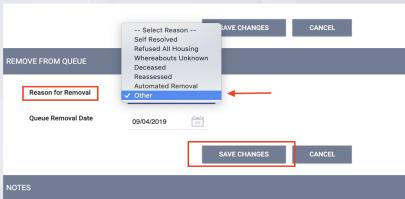

#### BREAK

#### Family Shelter Workflow

#### Accessing Dashboards in ONE

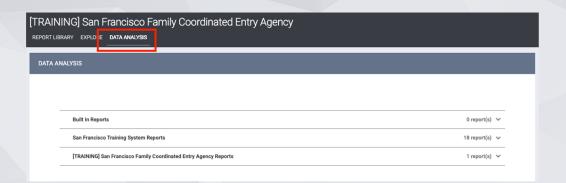

- There are a number of dashboards that will be used as part of the shelter workflow.
   They can be accessed through the
  - Data Analysis Tab
  - Referrals-->Dashboard tab

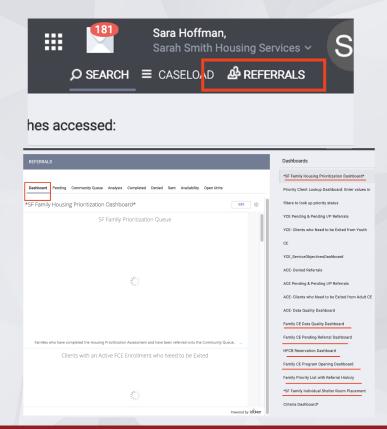

#### SF Family Shelter Placement Process

- Shelter (Individual Room) Placement Criteria
- Referral to Shelter Queue
- Need to be Verified Unsheltered
- Referral and Placement at Hamilton Family Congregate Beds
- Referral and Placement at an Individual Room Shelter (IRS)

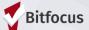

## Shelter (Individual Room) Placement Criteria

#### Shelter Placement Criteria

- Families in need of shelter should complete a Shelter (Individual Room) Placement Criteria.
- Prior to completing the Shelter Placement Criteria check the client's History or Assessments
   Tab to see if they already have one completed.
  - A new Shelter Placement Criteria should only be created if they have already gone through the shelter placement process and they are starting it over again.
- If they already have a Shelter Placement Criteria, that existing criteria can be referred to the queue.

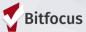

#### Shelter Placement Criteria

A Shelter (Individual Room) Placement Criteria can be created through the program-level assessments tab.

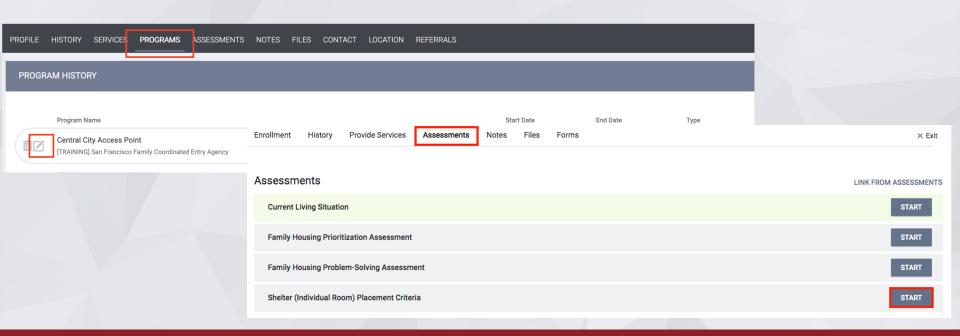

#### Shelter Placement Criteria

ANSWER THE FOLLOWING QUESTIONS TO THE BEST OF YOUR ABILITY. CERTAIN FIELDS, SUCH AS VERIFICATION FIELDS, MAY NEED TO BE REVISITED AT A LATER DATE

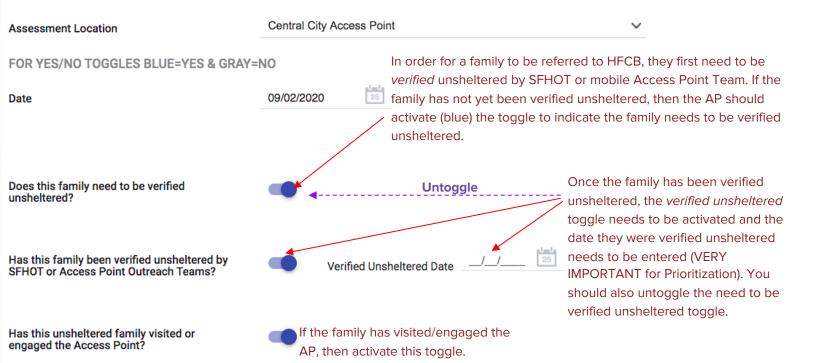

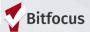

#### Shelter Placement Criteria (cont.)

| Family Status                                                                     | Adult with physical and le | egal custody of minor child(ren) |
|-----------------------------------------------------------------------------------|----------------------------|----------------------------------|
| How many people do you have in your immediate family that are in need of housing? | 2                          |                                  |
| How many of those individuals are under the age of 18?                            | 1                          |                                  |
| Head of household age?                                                            | 24                         |                                  |
| Family member #2's age?                                                           | 3                          |                                  |
|                                                                                   |                            |                                  |
| Are you pregnant or is any household member pregnant?                             | No                         |                                  |

- Complete the rest of the Shelter Placement Criteria indicating who is in need of shelter.
- Select "Save"

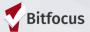

## Referral to the Community Queue

### Referring to Family Shelter and Transitional Housing Queues

- When you save the Shelter Placement Criteria, it will take you to the screen where you
  can refer the client to the queue.
- Families don't need to have Housing Referral Status to be referred to the shelter or TH queue.

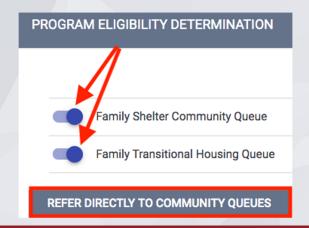

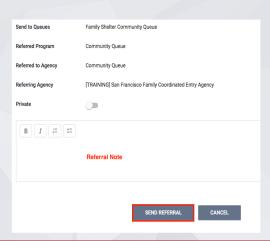

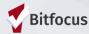

#### Shelter Placement Criteria (cont.)

- A family's Shelter Placement Criteria will be referred to the queue only after they have been been verified as unsheltered.
- If the family needs to be verified as unsheltered, you should close the client's profile or move on to another step in the workflow.

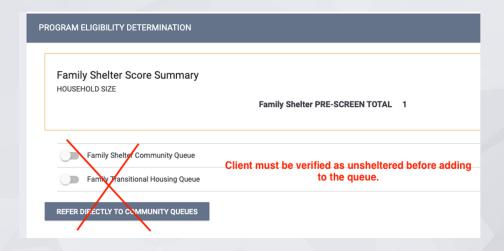

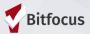

## Need to be Verified Unsheltered

#### Need to be Verified Unsheltered

- Mobile AP teams will use the "Families who Need to be Verified Unsheltered" dashboard to locate families who need to be verified unsheltered.
- The "Families who Need to be Verified Unsheltered" dashboard contains recent, active location and contact info for families on the Shelter CQ who need to be verified unsheltered.
- Reporting→Data Analysis tab

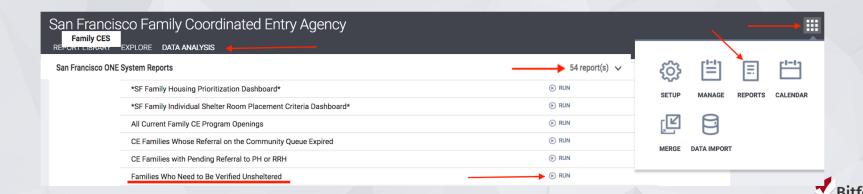

#### Need to be Verified Unsheltered

Once a family has been verified unsheltered, the Mobile AP staff will update the client's Shelter Placement Criteria indicating the verified date.

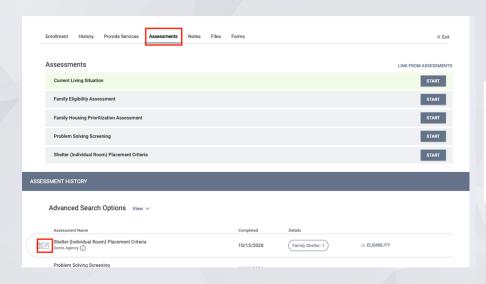

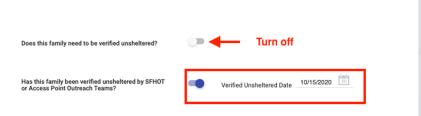

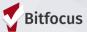

## Referral to the Community Queue

### Referring to Family Shelter and Transitional Housing Queues

- Once the family has been verified as unsheltered, the Shelter Placement Criteria should be referred to the Shelter and TH queue.
  - Families don't need to have Housing Referral Status to be referred to the shelter or TH queue.

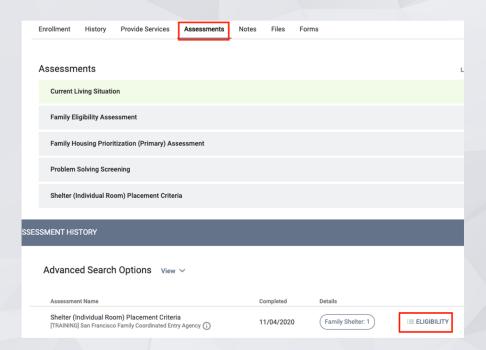

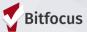

## Referring to Family Shelter and Transitional Housing Queues

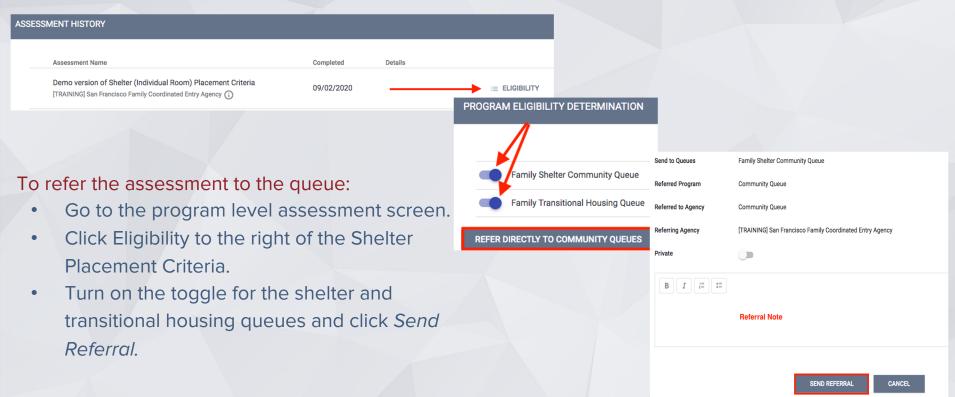

# Placement at Hamilton Family Congregate Beds (HCFB)

### Placement at Hamilton Family Congregate Beds (HCFB)

- In order for a family to qualify for HFCB, they need to be verified as unsheltered.
- Verified Unsheltered Families can be located on the "HFCB Reservation Dashboard"
  - Data Analysis Tab
  - Referrals→ Dashboards tab
- Families who have been verified unsheltered the longest will be offered beds at HFCB first.

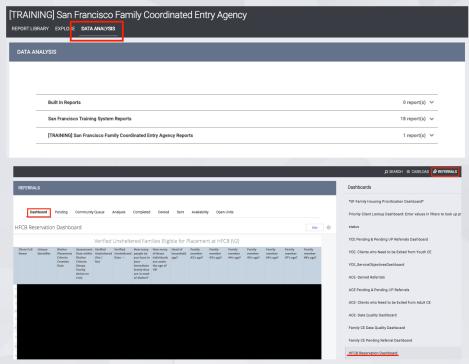

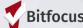

### Placement at Hamilton Family Congregate Beds (HCFB)

- Before reserving beds for a family at HFCB, you will need to check the *Verified Unsheltered* list for a "Denied Service" by that agency.
  - Denial of Service in the first orange column on the right of the table.

Active De

2020-06-11

2020-06-11

2020-06-11

**DoS Hearing Requested** 

- If they do have a denial of service, scroll down to the *Active Denial of Service Summary* Look, find the client, and make sure that their denial was not at Hamilton Families.
  - If it was, they cannot stay at HFCB.

**Denial of Service Reason** 

No DoS Recorded
No DoS Recorded

No DoS Recorded

No DoS Recorded

No DoS Recorded

No DoS Recorded

No DoS Recorded

Reasons

Mulitple Denial of Service

**Agency Denying** 

Hamilton Families

Catholic Charities CYO

Catholic Charities CYO

Compass Family Services

Catholic Charities CYO

Hamilton Families

Hamilton Families

Service
Catholic Charities CYO

Client Name

Unique Identifier

| er | nial of Service S      | ummary                |                         | //                          | Criteria              |                              |
|----|------------------------|-----------------------|-------------------------|-----------------------------|-----------------------|------------------------------|
|    | DoS Hearing<br>Outcome | DoS Arbitration Date: | DoS Arbitration Outcome | DoS Count at this<br>Agency | Latest DoS Start Date | Latest DoS Expiration Date ^ |
| Ø  | Ø                      | Ø                     | Ø                       | 0                           | Ø                     |                              |
| 1  | Ø                      | Ø                     | Ø                       | 0                           | Ø                     |                              |
| 01 | 0                      | 0                     | Ø.                      | 0                           | a                     |                              |

**Davs Since** 

Taking

Shelter

Denial of

Service

Count

#### **HFCB** Reservation Dashboard

- The HFCB Primary Bed Reservation Status Look summarizes all of the beds at HFCB for the next week.
  - Reserved beds are marked with blue.
  - Non-reserved beds are null.
- APs attempt to find a group of beds in the same room that can shelter the highest priority family.
  - Children must be over the age of 6 to occupy a "top "bunk and under the age of 5
    to share a "Bottom" bunk with their parent

| HFCB Primary Bed Reservation Status |                                                                                                    |                                |                       |                       |                       |                       |                       |                       |                       |
|-------------------------------------|----------------------------------------------------------------------------------------------------|--------------------------------|-----------------------|-----------------------|-----------------------|-----------------------|-----------------------|-----------------------|-----------------------|
|                                     | Rese                                                                                                    | rvation Date 👨 🗦               | 2020-09-02            | 2020-09-03            | 2020-09-04            | 2020-09-05            | 2020-09-06            | 2020-09-07            | 2020-09-08            |
| Slot<br>Number ^                    | Room/Bed Description                                                                                        | Bed #                          | Reservation<br>Status | Reservation<br>Status | Reservation<br>Status | Reservation<br>Status | Reservation<br>Status | Reservation<br>Status | Reservation<br>Status |
| 2                                   | 2 COVID-19 Offline Beds 3&4: Room 401(Beds1-4): Children must be at least 6yrs old to sleep in top bunk     | 2 (Bottom)                     | RESERVED              | RESERVED              | RESERVED              | RESERVED              | RESERVED              | RESERVED              | RESERVED              |
| 3                                   | COVID-19 Offline Beds 3&4: Room 401(Beds1-4): Children must be at least 6yrs old to sleep in top bunk       | COVID-19 Offline<br>3 (Top)    | Ø                     | Ø                     | Ø                     | Ø                     | Ø                     | Ø                     | Ø                     |
| 4                                   | COVID-19 Offline Beds 3&4: Room 401(Beds1-4): Children must be at least 6yrs old to sleep in top bunk       | COVID-19 Offline<br>4 (Bottom) | Ø                     | Ø                     | Ø                     | Ø                     | Ø                     | Ø                     | Ø                     |
| 5                                   | COVID-19 Offline Beds 5&6: Room 401(Beds 5-8): Children must be at least 6yrs old to sleep in top bunk      | COVID-19 Offline<br>5 (Top)    | Ø                     | Ø                     | Ø                     | Ø                     | Ø                     | Ø                     | Ø                     |
| 5                                   | 8 COVID-19 Offline Beds 5&6: Room 401(Beds 5-8): Children must be at least 6yrs old to sleep in top bunk    | COVID-19 Offline<br>6 (Bottom) | Ø                     | Ø                     | Ø                     | Ø                     | Ø                     | Ø                     | Ø                     |
| 7                                   | 9 COVID-19 Offline Beds 5&6: Room 401(Beds 5-8): Children must<br>be at least 6yrs old to sleep in top bunk | 7 (Top)                        | Ø                     | Ø                     | Ø                     | Ø                     | Ø                     | Ø                     | Ø                     |

Note: A number of beds are currently labeled as being "Offline" due to COVID social distancing.

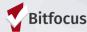

#### Reserving Beds at HFCB

#### Switching Agencies

The APs will need to switch to the Hamilton Families agency before making the reservation.

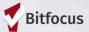

- Once a family has been identified, the APs need to reserve the beds.
- To reserve the beds:
  - Navigatie to the Attendance Tool
  - Reservation

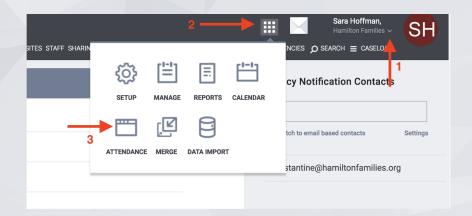

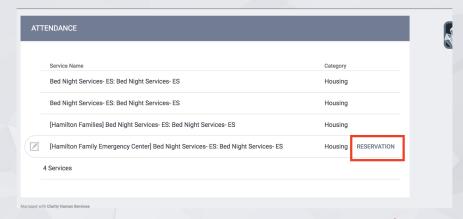

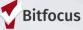

In the Reservation/Attendance tool, each color indicates the following status:

- Blue= a reserved bed.
- Orange = a reserved bed where the person was marked "Present" for that day.
- Red= a reserved bed where the person was marked as a "No Show".
- White= an unreserved bed.

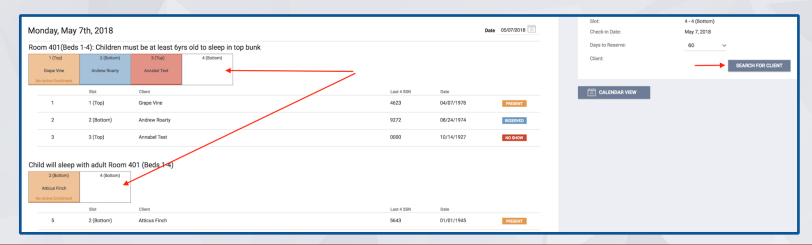

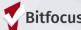

- Select the unreserved bed you want to fill.
- Search for the client.
- Select Preview Reservation.
- You will need to do this for all clients in the family who are reserving a bed.

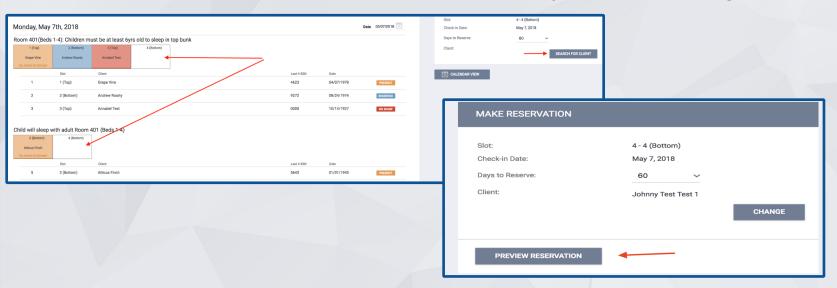

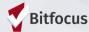

- Once you have previewed the reservation, scroll to the bottom page and click "Confirm".
- APs should reserve the bed for five days and HFCB will update the reservation to the
   60 day when they complete the client's intake.

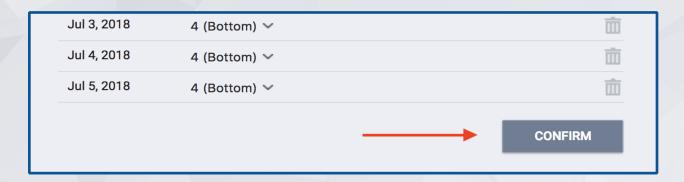

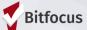

# Scheduling Intake Appointments

#### Switching Agencies

AP will need to switch back to the Family CE Agency before scheduling the appointment

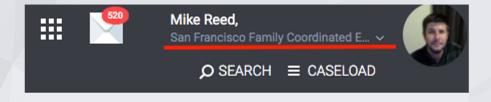

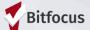

#### Scheduling HFCB Intake Appointments

- Review the Daily Count of Appointments Scheduled with HFCB by Appointment Time Look (On the HFCB Reservation Dashboard) to see when the next available intake appointment is.
- There are three intake appointments available a day:
  - 10:00 AM
  - 2:00 PM
  - 5:00 PM

|                           | Daily Count o                   | of Appointments Scheduled with H | FCB by Appointment Time         | just                            | now • |
|---------------------------|---------------------------------|----------------------------------|---------------------------------|---------------------------------|-------|
| Appointment Time: >       | Appointment with HFCB at 10 AM  | Appointment with HFCB at 2 PM    | Appointment with HFCB at 5 PM   | Total                           |       |
| Appointment Date $\wedge$ | Count of Scheduled Appointments | Count of Scheduled Appointments  | Count of Scheduled Appointments | Count of Scheduled Appointments |       |
| 2018-05-06                | 0                               | 0                                | 0                               |                                 | Ø     |
| 2018-05-07                | 1                               | Ø                                | Ø                               |                                 | 1     |
| 2018-05-08                | 0                               | 1                                | 0                               |                                 | 1     |
| 2018-05-11                | 0                               | Ø                                | 1                               |                                 | 1     |
|                           |                                 |                                  |                                 |                                 |       |

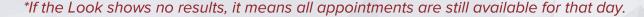

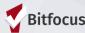

#### Scheduling HFCB Intake Appointments

To schedule an appointment, record a Schedule Appointment with Hamilton Family Congregate Beds (HFCB) service.

- The intake appointment must occur prior to the beginning of their stay at HFCB.
- Make sure to schedule the appointments at least2 hrs before the appointment.

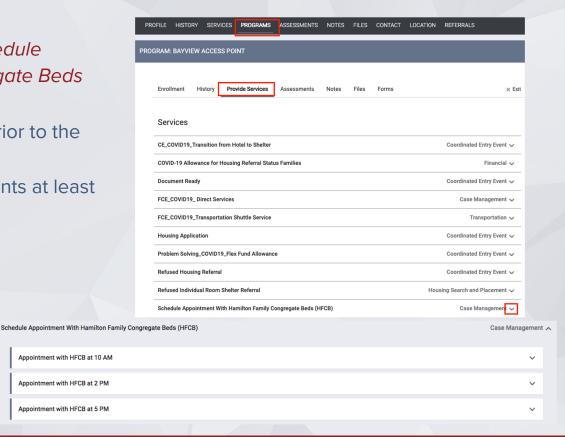

#### Scheduling HFCB Intake Appointments

• That appointment will be reflected in the *Daily Count of Appointments* and the *Clients with HFCB Intake Appointment Looks*.

These Looks will also be emailed to HFCB staff daily at 8am, 12pm, and 3pm.

|              | Daily Count of Appointments Scheduled with HFCB by Appointment Time |                     |                  |                     |                                   |           |      |                       |                             |             |                        |                               |
|--------------|---------------------------------------------------------------------|---------------------|------------------|---------------------|-----------------------------------|-----------|------|-----------------------|-----------------------------|-------------|------------------------|-------------------------------|
| Арр          | oointment Time                                                      | : > Appointment wit | th HFCB at 10 AM |                     | Appointment with HFCB at 2 PM     |           |      | Appointment with I    | HFCB at 5 PM                | Total       |                        |                               |
| Appointment  | t Date ^                                                            | Count of Schedu     | uled Appointment | s                   | Count of Scheduled Appointm       | ents      |      | Count of Schedule     | ed Appointments             | Coun        | t of Scheduled Appoint | ments                         |
| 2018-05-07   |                                                                     |                     |                  |                     | 2                                 |           |      | Ø                     |                             | Ø           |                        | 2                             |
| 2018-05-08   |                                                                     |                     |                  |                     | Ø                                 |           |      | 1                     |                             | 1           |                        | 2                             |
| 2018-05-11   |                                                                     |                     |                  |                     | Ø                                 |           |      | Ø                     |                             | 1           |                        | 1                             |
|              |                                                                     |                     |                  |                     | Clients with HF                   | CB Intake | e Ap | pointment             |                             |             |                        |                               |
| НоН          | HoH Unique                                                          | Shelter Placement   | Verified         | Verified            | How many people in the            | How many  |      | you or another family | Has it been classified as a | When is the | Most Recent            | Most Recent                   |
| Name         | Identifier                                                          | Criteria Date       | Unsheltered?     | Unsheltered<br>Date | household are in need of Shelter? | children? | mem  | nber pregnant?        | high risk Pregnancy?        | due date?   | Appointment Date ∨     | Appointment Time with HFCB    |
| Test Test    | 5814AE06E                                                           | 2018-04-20          | Yes              | 2018-04-27          |                                   | 1 2       | 2 No |                       | Ø                           | Ø           | 2018-05-11             | Appointment with HFCB at 5 PM |
| Test McTesty | 997C9DF44                                                           | 2018-05-08          | Yes              | 2018-05-08          | :                                 | 3 2       | 2 No |                       | Ø                           | Ø           | 2018-05-08             | Appointment with HFCB at 5 PM |
| Tochy        |                                                                     |                     |                  |                     |                                   |           |      |                       |                             |             |                        | Appointment with UECD         |

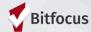

### Individual Room Shelter

## Identifying Families for Individual Room Shelter

- Th *Individual Room Shelter List* contains all families that are eligible for IRS.
  - Families are prioritized by Total Time in Shelter or Verified Unsheltered.
  - Identify the highest priority family on the IRS Placement List that fits the specifications of the posted opening.

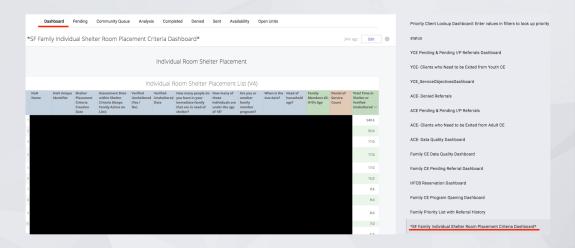

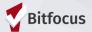

#### Denial of Service

Review the orange *Active Denial of Service* column to see if the client has any documented denial of services.

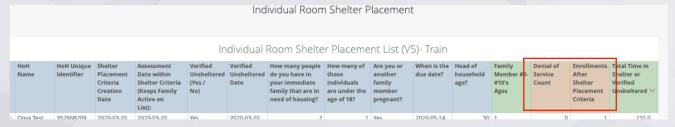

- If they do, scroll down to the "Active Denial of Service Summary" Look to see what agency the denial of service was with.
  - Families cannot be referred to an agency where they have a denial of service.

|                   | Unique<br>Identifier | 0 , , 0                         |                 | DoS Hearing<br>Requested Date | DoS Hearing<br>Outcome | DoS Arbitration<br>Date: | DoS Arbitration<br>Outcome | DoS Count at this<br>Agency | Latest DoS Start<br>Date | Latest DoS Expiration Date ^ |
|-------------------|----------------------|---------------------------------|-----------------|-------------------------------|------------------------|--------------------------|----------------------------|-----------------------------|--------------------------|------------------------------|
| Rosemary<br>Rob   | 7B61227BF            | [TRAINING] Hamilton<br>Families | No DoS Recorded | Ø                             | 0                      | 2020-10-13               | 0                          | 0                           | 0                        | ø                            |
| Spring<br>Flowers | 0B7E83B1D            | [TRAINING] Hamilton<br>Families | No DoS Recorded | Ø                             | 0                      | 2020-10-30               | 0                          | 0                           | 0                        | Ø                            |

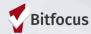

## BREAK

# Matchmaking: Program Openings

#### Program Openings

- Openings for family resources can be seen in multiple places.
- The reports can be located on the Dashboard Tab or under Data Analysis.

| Name of Report                                      | Location of Report                                                                                            | What the Report Shows                                 |
|-----------------------------------------------------|----------------------------------------------------------------------------------------------------|-------------------------------------------------------|
| Open Units Report                                   | ● Open Units Tab                                                                                              | Show shelter and housing openings for all populations |
| Current Family CE<br>Shelter Program<br>Openings    | <ul> <li>Dashboard Tab (on the SF Family Individual<br/>Shelter Room Placement Criteria Dashboard)</li> </ul> | Family shelter openings                               |
| All Current Family CE<br>Program Openings<br>Report | <ul><li>Data Analysis</li><li>Dashboard Tab</li></ul>                                                         | Family shelter and housing openings                   |

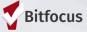

#### Program Openings

 Current Family CE Shelter Program Opening reports is the easiest place to look for shelter openings.

| Name of Report                                      | Locati | on of Report                                                                             | What the Report Shows                                 |
|-----------------------------------------------------|--------|------------------------------------------------------------------------------------------|-------------------------------------------------------|
| Open Units Report                                   | •      | Open Units Tab                                                                           | Show shelter and housing openings for all populations |
| Current Family CE<br>Shelter Program<br>Openings    | •      | Dashboard Tab (on the SF Family Individual<br>Shelter Room Placement Criteria Dashboard) | Family shelter openings                               |
| All Current Family CE<br>Program Openings<br>Report | •      | Data Analysis<br>Dashboard Tab                                                           | Family shelter and housing openings                   |

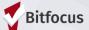

# Claim Responsibility for an Opening

#### Switching Agencies

- The APs will need to switch to the agency they will be referring to to claim responsibility for that unit.
- They then need to switch back to CE before making the referral.

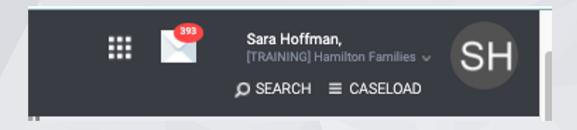

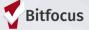

#### Claiming Responsibility for a Program Opening

- Navigate to the Referrals→ Availability tab.
- Edit the available opening.
- Enter the name of the AP staff under the Access Point Staff Responsible for Filling Opening.

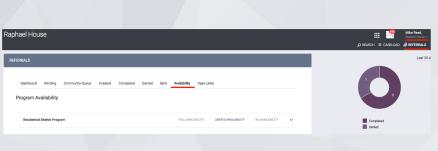

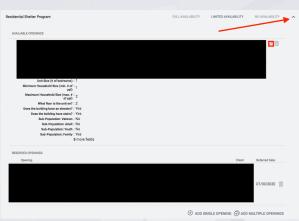

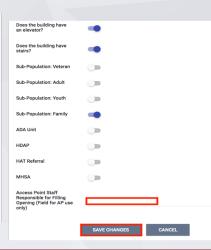

- All of the permanent housing, RRH, and transitional housing programs have been set up in the ONE System with eligibility criteria.
- The Eligibility Engine compares the eligibility criteria to the responses from the clients assessments and profile screen.
- The Community Queue can generate a list of clients who are eligible for specific programs.

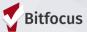

- The process for matchmaking is very similar no matter which queue you are using.
- For PSH or RRH- use the *Permanent Housing/RRH Community Queue*.
- For shelter, use the Family Shelter Queue.
- For transitional housing- use the Family Transitional Housing Queue.
  - Although the TH matchmaking process is different than Individual Room Shelter, TH is considered shelter and families do not need to have Housing Referral Status to be eligible.

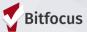

There are various filters you can use to sort the clients on the queues.

- Search- you can enter a client name or unique ID.
- Mode= allows you to sort by assessment type and show the assessment score for each client.
- Active Agency= the agency you are referring to.
- Eligible Clients Only- generates a list of clients who meet the eligibility criteria for a specific agency and/or program.
- Project= the program you are referring to.

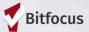

# Matchmaking (Individual Room Shelter)

- Families are identified using the Individual Room Shelter List (shown a few slides ago).
- Search for the family on the Family Shelter Queue.

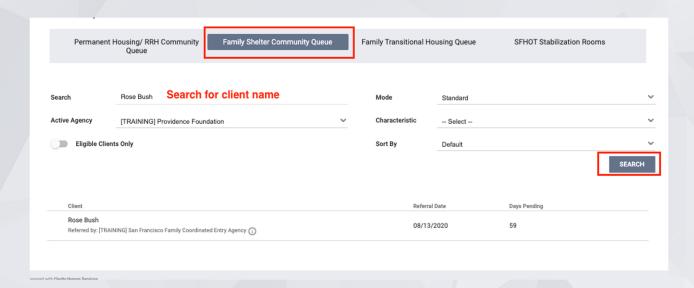

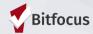

# Matchmaking (Permanent Housing, RRH or Transitional Housing)

- Click the appropriate queue.
- Use search parameters including mode, agency, eligible clients and project name.

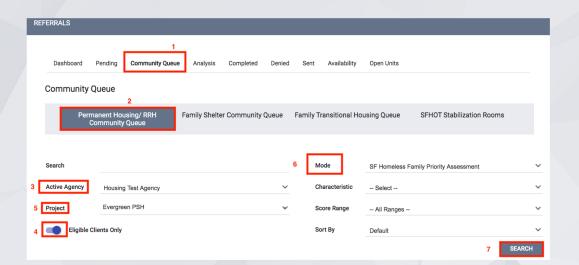

Once the client has been identified, make the referral.

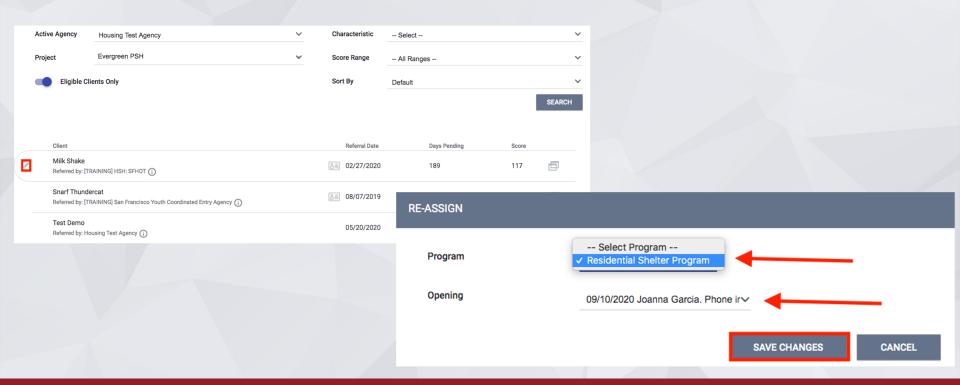

#### Assigning a Navigator

When making the referral, AP staff can assign themselves as the Navigator

| Client                                                                              | Referral Date | Days Pending |
|-------------------------------------------------------------------------------------|---------------|--------------|
| Onyx Test Referred by: [TRAINING] San Francisco Family Coordinated Entry Agency (   | 06/02/2020    | 104          |
| Bob Uncle Referred by: [TRAINING] San Francisco Family Coordinated Entry Agency (   | 07/29/2020    | 47           |
| Rose Bush Referred by: [TRAINING] San Francisco Family Coordinated Entry Agency (1) | 08/13/2020    | 32           |
|                                                                                     |               |              |

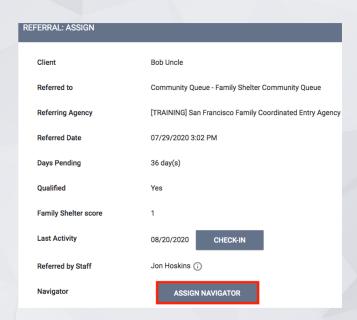

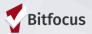

#### Tracked Characteristics

- Certain buildings/programs have additional eligibility criteria that only pertains to a portion of the units in a building.
- You will need to add additional filters to the search criteria when matchmaking for these units (called tracked characteristics).
- Providers will indicate in the notes box on the unit posting when additional eligibility criteria is required for a unit.

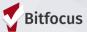

#### **Tracked Characteristics**

**Example:** The Evergreen PSH Apartments has 24 units. 20 units require a family who has an income less than 30% of the AMI. The remaining 4 units require the same eligibility but are dedicated to clients with a mental health disability. The program eligibility was configured in ONE including only the income requirements.

When searching for one of the 4 units that are dedicated to clients with a mental health disability, we will need to include an additional filter.

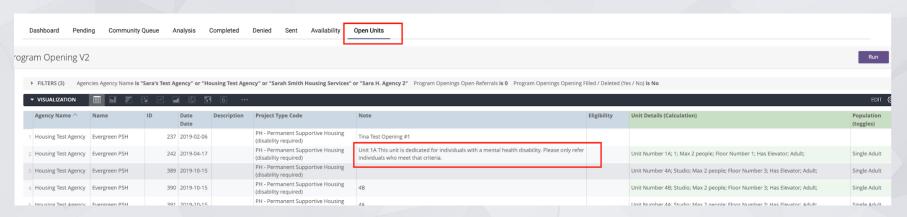

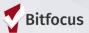

#### **Tracked Characteristics**

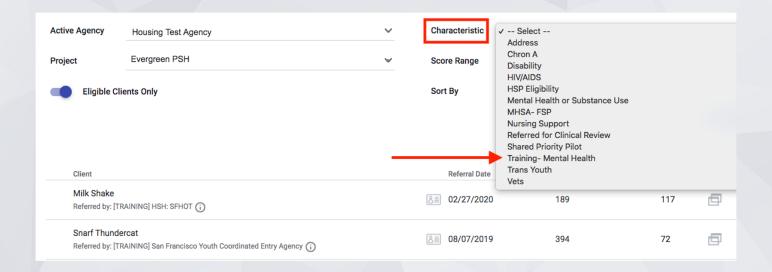

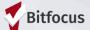

### Removal from the Queue

#### Removing from ES/TH Queue

- Once a family has been enrolled in IRS or TH, they need to be removed from the other queue.
- The Clients to be Removed from the TH or ES Queues Look captures all clients that need to be removed from either the family shelter or transitional housing queues due to an enrollment in the other project type.

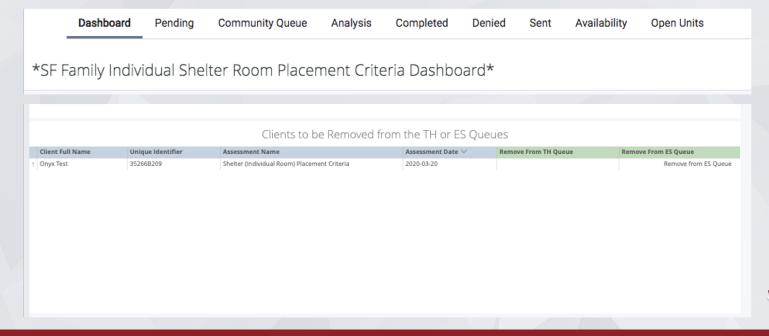

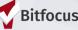

#### Removal from the ES/TH Queue

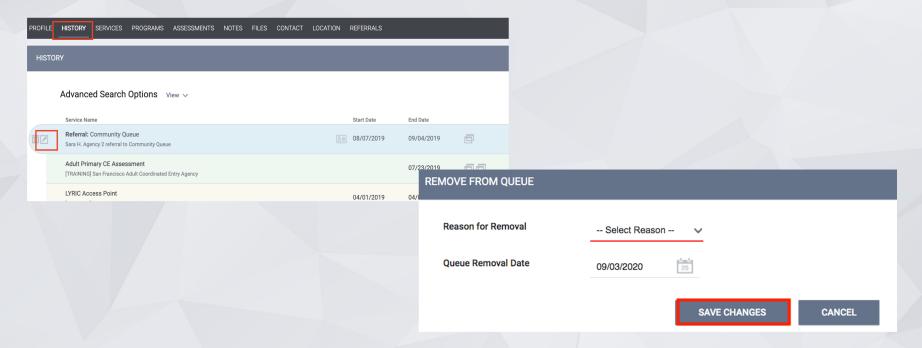

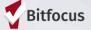

### Services

#### Services

There are services configured to document various interactions throughout the Family Shelter and Housing process.

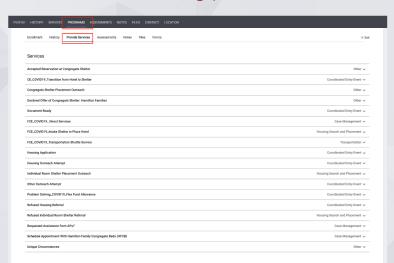

You may see service items under a service which allows you to be more specific about the interaction.

No active i

| CE_COVID19_Transition from Hotel to Shelter             | Coordinated Entry Event ✓ |
|---------------------------------------------------------|---------------------------|
| Congregate Shelter Placement Outreach                   | Other A                   |
| Failed Outreach Attempt                                 | ·                         |
| Successful Outreach Attempt                             | V                         |
|                                                         |                           |
| Declined Offer of Congregate Shelter: Hamilton Families | Other ∨                   |

### Services

- Dates should be entered for every service.
- A case notes should be entered under Service Note.

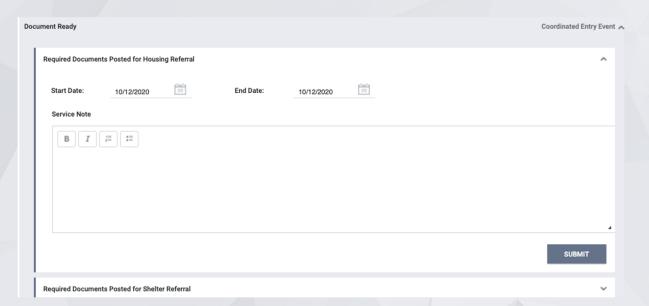

### Services

If a service is categorized as a CE Event, you need to enter a Current Living Situation when the services is entered.

| Housing Case Review Outcome                                  | Housing Search and Placement $\checkmark$ |
|--------------------------------------------------------------|-------------------------------------------|
| Housing Case Review Request                                  | Housing Search and Placement 🗸            |
| Problem Solving Conversation                                 | Coordinated Entry Event ✓                 |
| Problem Solving Financial Assistance                         | Coordinated Entry Event 🗸                 |
| Problem Solving Housing Location Assistance                  | Coordinated Entry Event 🗸                 |
| Problem Solving Mediation Services                           | Coordinated Entry Event ✓                 |
| Problem Solving Referral to another Problem Solving Resource | Coordinated Entry Event ✓                 |
| Problem Solving_COVID19_Flex Fund Allowance                  | Coordinated Entry Event 🗸                 |
| Refused Housing Referral                                     | Coordinated Entry Event 🗸                 |
| Refused Individual Room Shelter Referral                     | Housing Search and Placement 🗸            |

# Checking In

### Services

Checking in a client can keep them active on the queue.

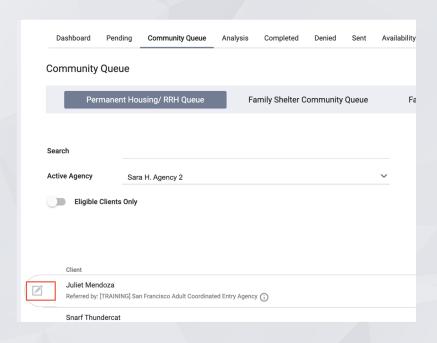

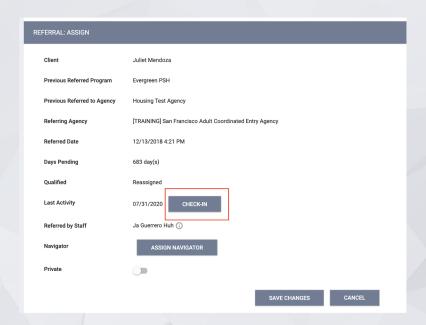

# **Uploading Documents**

## Uploading Documents into ONE

 Client documents should be uploaded into the client's record in case the original gets misplaced and so other staff can access the documents as needed.

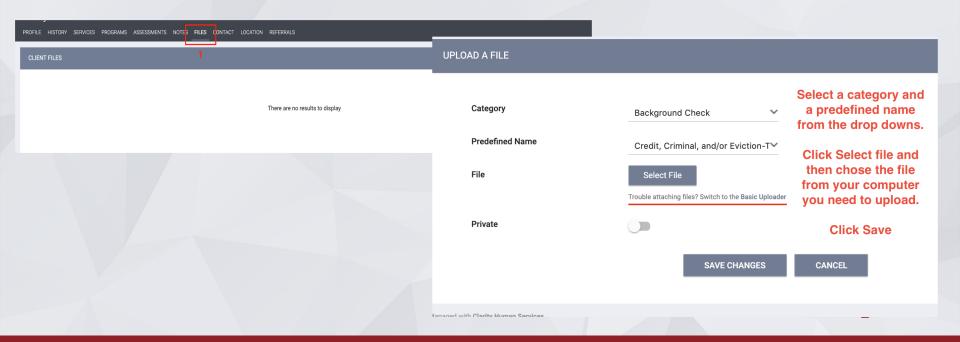

# Exits

### **Exits**

- Client should be exited from CE for the following reason:
  - Client has left San Francisco
  - The client has been successfully problem solved
  - The client is known to be housed
  - Client is deceased
  - The client has been housed by CE
  - No activity with the client for 90 days or more
- If a client is being exited from CE, but they still have a Pending Referral on the Community Queue, remove the client from the queue at the time of exit.

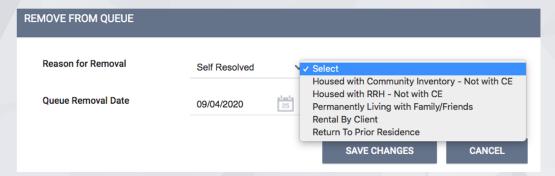

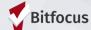

## Exits

| PROFILE HISTORY SERVICES PROGRAMS ASSESSMENTS NOTES FILES                                                                                                    | CONTACT LOCATION REFERRALS                                                                                      |                       |
|----------------------------------------------------------------------------------------------------|----------------------------------------------------------------------------------------------------|-----------------------|
| PROGRAM HISTORY                                                                                                    |                                                                                                    |                       |
| Program Name                                                                                                    | Start Date End Date                                                                                             | Туре                  |
| Central City Access Point [TRAINING] San Francisco Family Coordinated Entry Agency                                                                                                    | 11/11/2019 Active                                                                                               | Individual            |
| production of the second control of the second control of the seco | PROGRAM: ECS: BAYVIEW ACCESS POINT                                                                              |                       |
|                                                                                                    | Enrollment History Provide Services Assessments Notes Files                                                     | Forms × Exit          |
|                                                                                                    | Program Service History                                                                                         | LINK FROM HISTORY     |
|                                                                                                    | Service Name                                                                                                    | Start Date End Date   |
|                                                                                                    | Problem Solving :Initiated Problem Solving Conversation [TRAINING] San Francisco Adult Coordinated Entry Agency | 10/15/2019 10/15/2019 |
|                                                                                                    | Reservation Service Referral                                                                                    |                       |

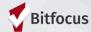

### **Auto-Exits**

#### Auto-exits from the CE may occur if:

- The household is permanently housed through CE.
- Any household enrolled in the CE program that had no activity in ONE for 90 days.
  - Exit Destination will be marked as "Unknown".

### Auto-Exits from CE when Housed

#### The following events will trigger an auto-exit from CE Program:

- A staff member saves a value for the field Housing Move-In Date in an enrollment screen for any program enrollment with a permanent housing program Type.
- A staff member saves a "housed" exit Destination for any program exit screen.

#### Example 1:

The client is referred to a PSH program. The client is enrolled in the program with a move-in date of 7/30/20.

Auto-Exit from CE= YES

#### Example 2:

The client informs their case manager they are going to live with their aunt in Oregon.

Auto-Exit from CE=NO

The client needs to be manually exited from CE.

### Timelines/Thresholds in ONE

| Functionality Name                     | Timeframes | What functionality does                                                                                                    | What will keep the client active?                                                          |
|----------------------------------------|------------|----------------------------------------------------------------------------------------------------|--------------------------------------------------------------------------------------------|
| Auto-Exits                             | 90 days    | Clients will be automatically exited from a program enrollment after 90 days of inactivity                                                                  | Services and program level assessments                                                     |
| Inactive Referral Expiration Threshold | 90 days    | Clients will be removed from<br>the community queue after 90<br>days of inactivity                                                                          | Referral activity, assessments, notes, "check-in", uploaded files, location added          |
| Community Referral Threshold           | 90 days    | If a client has been referred to a housing program and the referral sits pending for more than 90 days, the client will be sent back to the community queue | The provider needs to change the status of the referral from pending to pending in process |
| Assessment Expiration                  | 90 days    | Length of time for validity of assessments                                                                                                    |                                                                                            |
| Unreachable Clients                    | 90 days    | If a client has been unreachable<br>for 90 days, they should be<br>removed from the community<br>queue and exited from the CE<br>program                    |                                                                                            |

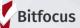

# Reporting

## CE Demographics Report

- [OUTS-108] CE Demographics Report
  - Understand the demographics of the people served by the CE System.
    - Veteran Status
    - Age
    - Gender
    - Race
    - Disabling Conditions
    - Chronic Homeless Status

## CE Demographics Report

#### [TRAINING] San Francisco Family Coordinated Entry

#### CE Demographics Report

Date Range: 03/01/2020 AND 10/12/2020

Referral Basis: Only clients referred to a queue Queue List: Family Shelter Community Queue , Family Transitional Housing Queue , Permanent Housing/ RRH Community Queue, SFHOT Stabilization

Referral Statuses:

| Heferr L                                                    | ral Statuses: ' | Name at the second second seco |  |  |  |  |
|-------------------------------------------------------------|-----------------|----------------------------------------------------------------------------------------------------|--|--|--|--|
|                                                             |                 | Chronic Homeless                                                                                                    |  |  |  |  |
| Age Range                                                   | # of Clic       | No                                                                                                    |  |  |  |  |
| Under 5                                                     | 0               | Yes                                                                                                    |  |  |  |  |
| 5 - 12                                                      | 0               |                                                                                                    |  |  |  |  |
| 13 - 17                                                     | 0               | Clients Entering from Homelessness                                                                                                    |  |  |  |  |
| 18 - 24                                                     | 0               | Yes                                                                                                    |  |  |  |  |
| 25 - 34                                                     | 0               | No                                                                                                    |  |  |  |  |
| 35 - 44                                                     | 0               | NO                                                                                                    |  |  |  |  |
| 45 - 54                                                     | 0               | Approximate Date Started                                                                                                    |  |  |  |  |
| 55 - 61                                                     | 0               | 365 Days or More                                                                                                    |  |  |  |  |
| 62+<br>No Answer                                            | 0               | Less Than 365 Days                                                                                                    |  |  |  |  |
| Total                                                       | 0               | Missing                                                                                                    |  |  |  |  |
|                                                             |                 | -                                                                                                    |  |  |  |  |
| Gender                                                      | # of Clic       | Not applicable                                                                                                    |  |  |  |  |
| Female                                                      | 0               | Times Homeless in the Past Three Years                                                                                                    |  |  |  |  |
| Male                                                        | 0               | One Time                                                                                                    |  |  |  |  |
| Trans Female (MTF or Male to Female)                        | 0               | Two Times                                                                                                    |  |  |  |  |
| Trans Male (FTM or Female to Male)                          | 0               |                                                                                                    |  |  |  |  |
| Gender Non-Conforming (i.e. not exclusively male or female) | 0               | Three Times                                                                                                    |  |  |  |  |
| Client doesn't know                                         | 0               | Four or more times                                                                                                    |  |  |  |  |
| Client refused                                              | 0               | Client doesn't know                                                                                                    |  |  |  |  |
| No Answer                                                   | 0               | Client doesn't know                                                                                                    |  |  |  |  |
| Total                                                       | 0               | Client refused                                                                                                    |  |  |  |  |
|                                                             |                 | No Answer                                                                                                    |  |  |  |  |
| Race Demographic                                            | # of Clic       | Total Months Homeless in the Past Three years                                                                                                    |  |  |  |  |
| American Indian or Alaska Native                            | 0               |                                                                                                    |  |  |  |  |
| Asian                                                       | 0               | One month (this time is the first month)                                                                                                    |  |  |  |  |
| Black or African American                                   | 0               | Two Months                                                                                                    |  |  |  |  |
| Native Hawaiian or Other Pacific Islander                   | 0               | Three Months                                                                                                    |  |  |  |  |
| White                                                       | 0               | THE MOTERS                                                                                                    |  |  |  |  |

| Hispanic Ethnicity Demographic | # of Clients |
|--------------------------------|--------------|
| Non-Hispanic/Non-Latino        | 0            |
| Hispanic/Latino                | 0            |
| Client doesn't know            | 0            |
| Client refused                 | 0            |
| No Answer                      | 0            |
| Total                          | 0            |

# of Clients

# of Clients

0 # of Clients

| Prior Living Situation                                                                                                    | # of Clients |
|----------------------------------------------------------------------------------------------------|--------------|
| Place not meant for habitation (e.g., a vehicle, an abandoned building, bus/train/subway station/airport<br>or anywhere outside) | 0            |
| Emergency shelter, including hotel or motel paid for with emergency shelter voucher, or RHY-funded<br>Host Home shelter          | 0            |
| Safe Haven                                                                                                    | 0            |
| Foster care home or foster care group home                                                                                       | 0            |
| Hospital or other residential non-psychiatric medical facility                                                                   | 0            |
|                                                                                                    |              |

## **CE Assessing Staff Report**

- [GNRL-405] CE Assessing Staff Report (Assessment Reports)
  - All assessments created during the reporting period
  - o Separated by the assessing staff person.

## **CE Assessing Staff Report**

| CE Assessing Staff Report | Bitfocus Coordinated Entry Agency |
|---------------------------|-----------------------------------|
| CE Assessing Staff Report | 08/01/2020 - 10/02/2020           |

| Kadra Adde                                    | dra Adderly: "*Alameda County CE Agency (Test) |           |                             |      |                                |                        |                      |                                     |                       |                                      |                            |    |                                      |                            |
|-----------------------------------------------|------------------------------------------------|-----------|-----------------------------|------|--------------------------------|------------------------|----------------------|-------------------------------------|-----------------------|--------------------------------------|----------------------------|----|--------------------------------------|----------------------------|
| Date Client Full Name Unique ID Age Gender Ve |                                                | Veteran   | CE<br>Househol<br>d<br>Type | CE   | Children in<br>CE<br>Household | Assessment Name        | Assessmen t<br>Score | Referred to<br>Queue                | Contact<br>Info       | Assessing Agency                     | Assessing Program          |    |                                      |                            |
| 09/21/2020                                    | Bunny, Bugs                                    | 49D21344B | 35                          | Male | No                             | Without<br>Children    | 1                    | 0                                   | CE- Crisis Assessment | 18                                   |                            | No | Bitfocus Coordinated Entry<br>Agency | Bitfocus Coordinated Entry |
| 09/21/2020                                    | 2020 Bunny, Bugs 49D21344B 35 Male No          |           | Without<br>Children         | 1    | 0                              | CE- Housing Assessment | 93                   | Permanent<br>Housing &<br>RRH Queue | No                    | Bitfocus Coordinated Entry<br>Agency | Bitfocus Coordinated Entry |    |                                      |                            |

#### Number of Clients Assessed: 1

| Kendall Sha | ındali Shawhan: "Alameda County CE Agency (Test)  |           |                             |        |                                |                     |                                           |   |                        |                  |                                                                          |    |                                      |                            |
|-------------|---------------------------------------------------|-----------|-----------------------------|--------|--------------------------------|---------------------|-------------------------------------------|---|------------------------|------------------|--------------------------------------------------------------------------|----|--------------------------------------|----------------------------|
| Date        | ate Client Full Name Unique ID Age Gender Veteran |           | CE<br>Househol<br>d<br>Type | CE     | Children in<br>CE<br>Household | Assessment Name     | Assessmen t<br>Score Referred to<br>Queue |   | Contact<br>Info        | Assessing Agency | Assessing Program                                                        |    |                                      |                            |
| 09/02/2020  | Leaves-Ks, Fall                                   | A9A3C0390 | 41                          | Female | No                             |                     |                                           |   | CE- Housing Assessment | 90               | Default,<br>Permanent<br>Housing,<br>Permanent<br>Housing &<br>RRH Queue | No | Bitfocus Coordinated Entry<br>Agency |                            |
| 08/25/2020  | Test, Anna                                        | 6A99332C5 | 29                          | Female | No                             | Without<br>Children | 1                                         | 0 | CE- Housing Assessment | 66               |                                                                          | No | Bitfocus Coordinated Entry<br>Agency | Bitfocus Coordinated Entry |
| 08/25/2020  | Test, Tommy                                       | B8533C74E | 41                          | Male   | No                             | Without<br>Children | 1                                         | 0 | CE- Housing Assessment | 48               |                                                                          | No | Bitfocus Coordinated Entry<br>Agency | Bitfocus Coordinated Entry |

#### Number of Clients Assessed: 3

|   | Sara Hoffma | ra Hoffman: "*Alameda County CE Agency (Test) |                                           |    |                             |     |                                |                 |                      |                       |     |                  |                   |                                      |                            |  |
|---|-------------|-----------------------------------------------|-------------------------------------------|----|-----------------------------|-----|--------------------------------|-----------------|----------------------|-----------------------|-----|------------------|-------------------|--------------------------------------|----------------------------|--|
|   | Date        | Client Full Name                              | nt Full Name Unique ID Age Gender Veteran |    | CE<br>Househol<br>d<br>Type | CE  | Children in<br>CE<br>Household | Assessment Name | Assessmen t<br>Score |                       |     | Assessing Agency | Assessing Program |                                      |                            |  |
|   | 08/21/2020  | Spot, Johnny                                  | 0DA1400DC                                 | 21 | Male                        | Yes | Without<br>Children            | 1               | 0                    | CE- Crisis Assessment | 57  |                  | No                | Bitfocus Coordinated Entry<br>Agency | Bitfocus Coordinated Entry |  |
|   | 10/02/2020  | Spot, Johnny                                  | 0DA1400DC                                 | 21 | Male                        | Yes | Without<br>Children            | 1               | 0                    | CE- Crisis Assessment | 63  |                  | No                | Bitfocus Coordinated Entry<br>Agency | Bitfocus Coordinated Entry |  |
| _ | 00/0E/2020  | Toot Coro                                     | 0A6DC33AE                                 | 21 | Comolo                      | No  | Without                        |                 | ^                    | CE Unicina Accomment  | 122 |                  | No                | Bitfocus Coordinated Entry           | Differen Coordinated Enter |  |

## CE Community Queue Detail Report

- [RFRL-122] CE Community Queue Details Report (Community and Referrals)
  - o Provides details about client on the queues

## CE Community Queue Detail Report

| CE C          | ommunity Queu     | e Details                                  |             | BF-100 Bitfo |                                                    |                               |         |                    |                         |       |                  |  |  |  |
|---------------|-------------------|--------------------------------------------|-------------|--------------|----------------------------------------------------|-------------------------------|---------|--------------------|-------------------------|-------|------------------|--|--|--|
| Crisis Housin | g Queue           |                                            |             |              |                                                    |                               |         |                    |                         |       |                  |  |  |  |
| Unique ID     | Client Name       | Gender                                     | SSN         | Age          | Race                                               | Ethnicity                     | Veteran | Assessment<br>Date | Assessment<br>Processor | Score | Days or<br>Queue |  |  |  |
| 1D83E0FC2     | Away, Miles       | Male                                       | xxx-xx-8888 | 50           | Asian                                              | Non-Hispani c<br>/ Non-Latino | Yes     | 09/29/2020         | Bitfocus - Test         | 84    | 2                |  |  |  |
| 45C791266     | Berry, Straw      | Female                                     | xxx-xx-5987 | 31           | White                                              | Hispanic /<br>Latino          | No      | 07/09/2020         | Bitfocus - Test         | 81    | 72               |  |  |  |
| 53BA87548     | Bnl, 1            | Female                                     | xxx-xx-1111 | 30           | White                                              | Hispanic /<br>Latino          | No      | 09/10/2020         | Bitfocus - Test         | 105   | 21               |  |  |  |
| 02A75F7A7     | Bnl, 1000         | Female                                     | xxx-xx-1111 | 58           | Native<br>Hawaiian or<br>Other Pacific<br>Islander | Non-Hispani c<br>/ Non-Latino | No      | 09/10/2020         | Bitfocus - Test         | 69    | 21               |  |  |  |
| 6E29E753F     | Bnl, 2000         | Trans Female<br>(MTF or Male<br>to Female) | xxx-xx-3434 | 36           | Native<br>Hawaiian or<br>Other Pacific<br>Islander | Hispanic /<br>Latino          | No      | 09/10/2020         | Bitfocus - Test         | 75    | 21               |  |  |  |
| 4DED7BAA8     | Bnl, 4000         | Male                                       | xxx-xx-3456 | 33           | Black or African<br>American                       | Non-Hispani c<br>/ Non-Latino | No      | 09/10/2020         | Bitfocus - Test         | 72    | 21               |  |  |  |
| 99956253A     | Fever, Cedar      | Male                                       | xxx-xx-9387 | 41           | Native<br>Hawaiian or<br>Other Pacific<br>Islander | Non-Hispani c<br>/ Non-Latino | No      | 08/18/2020         | Bitfocus - Test         | 54    | 44               |  |  |  |
| 802278DA1     | Flowers, Regina   | Female                                     | xxx-xx-1680 | 54           | Multi Racial                                       | Non-Hispani c<br>/ Non-Latino | No      | 09/28/2020         | Bitfocus - Test         | 18    | 3                |  |  |  |
| 5A9BA83BF     | McTester1, Tester | Male                                       | xxx-xx-0000 | 66           | White                                              | Non-Hispani c                 | No      | 08/18/2020         | Bitfocus - Test         | 63    | 44               |  |  |  |

#### Total Households in Crisis Housing Queue: 9

#### Permanent Housing & RRH Queue

| Unique ID | Client Name       | Gender | SSN         | Age | Race                                               | Ethnicity                     | Veteran | Assessment<br>Date | Assessment<br>Processor | Score | Days on<br>Queue |
|-----------|-------------------|--------|-------------|-----|----------------------------------------------------|-------------------------------|---------|--------------------|-------------------------|-------|------------------|
| 45C791266 | Berry, Straw      | Female | xxx-xx-5987 | 31  | White                                              | Hispanic /<br>Latino          | No      | 07/09/2020         | Bitfocus - Test         | 81    | 72               |
| D1E62ABE6 | Bnl, 3000         | Male   | xxx-xx-2112 | 32  | White                                              | Non-Hispani c<br>/ Non-Latino | No      | 09/16/2020         | Bitfocus - Test         | 117   | 15               |
| 49D21344B | Bunny, Bugs       | Male   | xxx-xx-7777 | 35  | Black or African<br>American                       | Hispanic /<br>Latino          | No      | 09/21/2020         | Bitfocus - Test         | 93    | 10               |
| 99956253A | Fever, Cedar      | Male   | xxx-xx-9387 | 41  | Native<br>Hawaiian or<br>Other Pacific<br>Islander | Non-Hispani c<br>/ Non-Latino | No      | 04/23/2020         | Bitfocus - Test         | 93    | 161              |
| 89E2CB75E | Moors, Heathcliff | Male   | xxx-xx-3232 | 45  | Black or African<br>American                       | Hispanic /<br>Latino          | No      | 09/25/2020         | Bitfocus - Test         | 108   | 6                |

### Additional Data Resources

In the Report Library under "Assessment Based Reports" and under "Community and Referrals" there are various reports that summarize data surrounding CE Assessments and Referrals

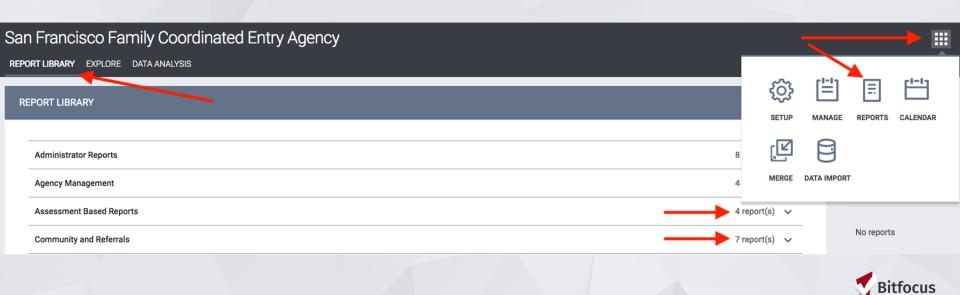

### Dashboards

- 'Family CE Data Quality Dashboard'- summarizes various areas of FCE that could be exhibiting DQ issues
- 'Family CE Pending Referral Dashboard'- summarizes all FCE participants with a pending referral
- 'Family Priority List with Referral History'- summarizes referral data for those assessed through CE

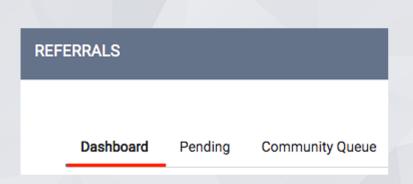

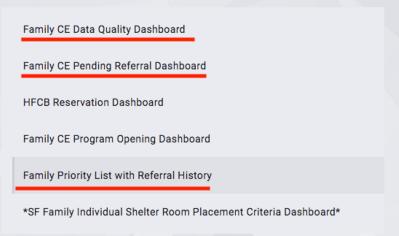

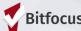

### Resources

#### **ONESF Help Center Website**

https://onesf.clarityhs.help/hc/en-us/articles/360015482654-Coordinated-Entry-Training-Materials-

**Bitfocus Helpdesk** 

onesf@bitfocus.com

415.429.4211

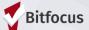